<span id="page-0-0"></span>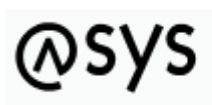

Abfallüberwachungssystem

## **Hilfe**

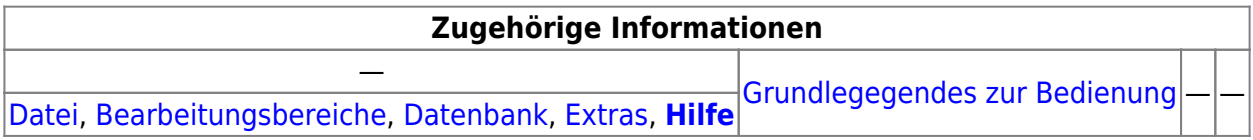

## **Bedienung**

Über den Menüpunkt **Hilfe** bietet Funktionen an, welche die Online-Hilfe aufrufen und Infos zum genutzten Repository liefern . Das Menü enthält die Einträge

- Inhalt -> ruft die [Startseite](https://hilfe.gadsys.de/asyshilfe/doku.php?id=adm6:adm6_start) dieser Online-Hilfe im Standard-Webbrowser auf
- [Info](https://hilfe.gadsys.de/asyshilfe/doku.php?id=adm6:men:info) -> öffnet einen Dialog mit Versionsinformationen und einer Übersicht der Repository-Versionen [\(Services](https://hilfe.gadsys.de/asyshilfe/doku.php?id=adm6:men:repsvc) und Merge-Läufe).

Weitere Informationen zu dieser Maske keine Iandesspezifische Zusatzinformationen: [SH](https://hilfe.gadsys.de/asyshilfe/doku.php?id=adm6:sh:men:hilfe) [HH](https://hilfe.gadsys.de/asyshilfe/doku.php?id=adm6:hh:men:hilfe) [NI](https://hilfe.gadsys.de/asyshilfe/doku.php?id=adm6:ni:men:hilfe) [HB](https://hilfe.gadsys.de/asyshilfe/doku.php?id=adm6:hb:men:hilfe) [NW](https://hilfe.gadsys.de/asyshilfe/doku.php?id=adm6:nw:men:hilfe) [HE](https://hilfe.gadsys.de/asyshilfe/doku.php?id=adm6:he:men:hilfe) [RP](https://hilfe.gadsys.de/asyshilfe/doku.php?id=adm6:rp:men:hilfe) [BW](https://hilfe.gadsys.de/asyshilfe/doku.php?id=adm6:bw:men:hilfe) [BY](https://hilfe.gadsys.de/asyshilfe/doku.php?id=adm6:by:men:hilfe) [SL](https://hilfe.gadsys.de/asyshilfe/doku.php?id=adm6:sl:men:hilfe) [BE](https://hilfe.gadsys.de/asyshilfe/doku.php?id=adm6:be:men:hilfe) [MV](https://hilfe.gadsys.de/asyshilfe/doku.php?id=adm6:mv:men:hilfe) [ST](https://hilfe.gadsys.de/asyshilfe/doku.php?id=adm6:st:men:hilfe) [BB](https://hilfe.gadsys.de/asyshilfe/doku.php?id=adm6:bb:men:hilfe) [TH](https://hilfe.gadsys.de/asyshilfe/doku.php?id=adm6:th:men:hilfe) [SN](https://hilfe.gadsys.de/asyshilfe/doku.php?id=adm6:sn:men:hilfe)

From: <https://hilfe.gadsys.de/asyshilfe/>- **ASYS-Onlinehilfe**

Permanent link: **<https://hilfe.gadsys.de/asyshilfe/doku.php?id=adm6:men:hilfe>**

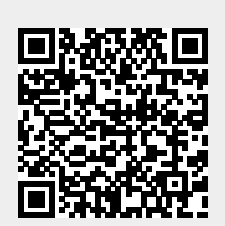

Last update: **2014/12/10 12:31**